Интернет-журнал «Науковедение» ISSN 2223-5167 <http://naukovedenie.ru/>

Том 8, №3 (2016) <http://naukovedenie.ru/index.php?p=vol8-3>

URL статьи: <http://naukovedenie.ru/PDF/66TVN316.pdf>

Статья опубликована 22.06.2016.

#### **Ссылка для цитирования этой статьи:**

Горлушкина Н.Н., Полубасов И.О. Особенности организации обратной связи в системах автоматизированного проектирования // Интернет-журнал «НАУКОВЕДЕНИЕ» Том 8, №3 (2016) http://naukovedenie.ru/PDF/66TVN316.pdf (доступ свободный). Загл. с экрана. Яз. рус., англ.

#### **УДК 004.422.833**

### **Горлушкина Наталия Николаевна**

ФГАОУ ВО «Санкт-Петербургский национальный исследовательский университет информационных технологий, механики и оптики», Россия, Санкт-Петербург<sup>1</sup> Заведующая кафедрой Старший научный сотрудник Кандидат технических наук, доцент E-mail: nagor.spb@mail.ru РИНЦ: [http://elibrary.ru/author\\_items.asp?authorid=650112](http://elibrary.ru/author_items.asp?authorid=650112)

## **Полубасов Игорь Олегович**

ФГАОУ ВО «Санкт-Петербургский национальный исследовательский университет информационных технологий, механики и оптики», Россия, Санкт-Петербург Магистрант E-mail: ipbas1@gmail.com

# **Особенности организации обратной связи в системах автоматизированного проектирования**

**Аннотация.** В статье рассматривается актуальность решения проблемы организации обратной связи между разработчиками и пользователями в системах автоматизированного проектирования. Содержится обзор существующих методов организации обратной связи, на его основе составлена классификация этих методов. Рассмотрены особенности методов организации обратной связи между пользователями и разработчиками, выявлены проблемы, возникающие при применении внешних и внутренних методов. Даны рекомендации по использованию методов обратной связи в различных ситуациях. Предложено решение для устранения этих проблем с помощью использования внутренней обратной связи. Показаны преимущества программной обратной связи, такие как автоматизация процесса обратной связи, удобство использования пользователями, конфиденциальность, оперативность. Разработан и описан модуль обратной связи в системе моделирования электронных схем SimOne. Предложенная автоматизация процесса отправки сообщений разработчику с помощью внутренней программной обратной связи позволяет ускорить и упростить этот процесс, что положительно сказывается как на количестве, так и на качестве таких сообщений.

**Ключевые слова:** модуль; организация обратной связи; внешняя обратная связь; форум; wiki-энциклопедия; программная обратная связь; система автоматизированного проектирования; SimOne

l

<sup>1</sup> 197101, Россия, Санкт-Петербург, Кронверкский пр., дом 49

Системы автоматизированного проектирования (САПР) становятся очень популярными среди разработчиков. На рынке присутствует целая линейка САПР, и их конкурентоспособность во многом определяется именно качеством технической поддержки. Пользователи САПР зачастую сталкиваются с проблемами, возникающими при использовании новой системы или ее обновленных версий, и разрешение этих проблем становится сложным процессом. При этом справка или руководство пользователя не всегда могут дать ответ на возникающие вопросы или помочь в решении проблемы. Приходится обращаться к разработчику непосредственно, что увеличивает время на решение проблемы и фиксацию возникающего вопроса, поэтому организация удобной и оперативной обратной связи (возможности обратиться со своей проблемой к разработчику) является актуальной и насущной задачей, полезной как пользователю, так и разработчику.

Следует отметить, что именно САПР вызывают наибольшие сложности у пользователей при работе с ними. Нельзя сказать, что взаимодействие разработчиков и пользователей у существующих САПР отсутствует, однако с усложнением самих САПР усложняется и их эксплуатация, и требуются новые методы организации обратной связи между разработчиком и пользователем. Рассмотрим существующие методы организации систем обратной связи в САПР, дадим характеристику этим методам.

Обзор существующих методов обратной связи в САПР позволил авторам выделить два основных типа этих методов, а именно:

- внешние;
- внутренние.

К внешним методам организации обратной связи относятся: форум и wikiэнциклопедия.

К внутренним методам – программная обратная связь.

Опишем внешние методы обратной связи. Первым рассмотрим форум, который характерен для подавляющего большинства существующих систем автоматизированного проектирования радиоэлектронной аппаратуры (САПР РЭА), например, таких как: OrCAD, Allegro PCB (Cadence Design System) [1, 2], Xpedition, PADS (Mentor Graphics) [3, 4], Altium Designer (Altium) [5], Multisim & Ultiboard (National Instruments) [6], Proteus (Labcenter Electronics) [7] и др.

Организация обратной связи с помощью форума предоставляет самый простой способ взаимодействия пользователей с разработчиками – создание темы, соответствующей проблеме, на форуме программного продукта.

Достоинствами такого подхода являются:

- возможность вести диалог с разработчиками или опытными пользователями;
- возможность свободно просматривать темы, созданные другими пользователями, в поисках решения своей проблемы.

Из недостатков стоить отметить:

- необходимость регистрироваться на форуме для создания новой темы;
- публичный доступ к опубликованным материалам, что далеко не всегда допустимо как для разработчиков, так и для пользователей;

 необходимость подробно изложить проблему, приложить собранные самостоятельно файлы и данные (параметры рабочей машины, файл схемы, скриншоты, расчеты, вывод программы и т.д.).

Второй метод внешней обратной связи – это взаимодействие с помощью wikiэнциклопедии, которое является относительно новым средством общения пользователей и разработчиков. В настоящее время он активно осваивается компаниями-разработчиками САПР РЭА. Среди них можно отметить Linear Technology (продукт – LTspice) [8], Altium (продукт – Altium Designer) [9]. Некоторые wiki-энциклопедии предоставляют пользователям возможность комментировать существующие статьи и вносить в них правки, а также создавать собственные страницы.

К достоинствам такого способа обратной связи можно отнести структурированность информации и возможность для пользователей самостоятельно вносить правки и дополнять базу данных энциклопедии.

Среди недостатков можно отметить следующие:

- неудобство использования для изложения своих проблем;
- невозможность приложить какие-либо файлы к сообщению;
- необходимость поддерживать энциклопедию, своевременно обновлять и добавлять информацию;
- сложность модерации статей с учетом предложенных пользователями правок.

Наиболее интересным методом обратной связи для пользователей и разработчиков является метод внутренней обратной связи, а именно программная обратная связь, организованная внутри программного продукта. Некоторые САПР предоставляют такую возможность, например, Altium Designer [10].

Преимуществами программной обратной связи являются:

- 1. Автоматизация сообщение отправляется напрямую через интерфейс программы, все данные сохраняются сразу на сервер.
- 2. Ускорение нет необходимости регистрироваться на форуме и создавать тему.
- 3. Удобство чтобы приложить к сообщению необходимые данные, достаточно лишь указать их в предложенном списке.
- 4. Конфиденциальность после отправки сообщения доступ к его содержимому будет только у разработчика.

К недостаткам программной обратной связи следует отнести следующие моменты:

- 1. Необходимость внедрения модуля обратной связи в программу.
- 2. Необходимость наличия сервера для получения и хранения данных и сообщений.
- 3. Необходимость шифрования передаваемых данных и ограничения доступа к данным на сервере.

Следует отметить, что описанные недостатки программной обратной связи сказываются лишь на сложности реализации такой системы и налагают дополнительные затраты на разработчиков, и никак не касаются ее пользователей. Пользователям как раз предоставляется удобный и оперативный инструмент решения возникающих проблем.

В целом можно обобщить недостатки организации внешней обратной связи с помощью публичных интернет ресурсов по сравнению с внутренней – программной.

Необходимость регистрации и авторизации на электронном ресурсе. Большинство электронных ресурсов требует от пользователей регистрацию. Некоторых пользователей, желающих задать разработчикам вопрос или поделиться какими-то идеями по улучшению программы, может отпугнуть такое требование.

Затраты времени на переход к электронному ресурсу, поиск нужного раздела и создание новой темы. Чтобы задать вопрос на электронном ресурсе, необходимо перейти на этот ресурс, пройти процедуру авторизации, перейти к нужному разделу и создать тему. Эти, казалось бы, несложные шаги требуют определенных временных затрат, и некоторые пользователи не захотят тратить на них свое время, посчитав свою проблему недостаточно важной. Как итог – меньшее количество вопросов, отзывов, замечаний и предложений.

Сложность сбора необходимых для предоставления разработчику данных. Для решения поставленной пользователем проблемы разработчику требуется набор необходимых данных (например, снимок экрана, файл схемы или характеристики рабочей машины пользователя). Сбор этих данных может оказаться непростой задачей для пользователя и требовать определенных знаний. К тому же, эта процедура требует дополнительных затрат времени. Разработчику также необходимо загрузить приложенные к сообщению данные для последующей их обработки.

Сложность точного описания возникшей проблемы и предоставления дополнительной информации. Разработчику зачастую приходится отдельно запрашивать необходимые данные и задавать уточняющие вопросы, чтобы понять, в чем заключается проблема. Не каждый пользователь может описать свою проблему четко и ясно, приложив необходимый для ее решения набор данных.

Публичный доступ к опубликованным материалам. Не все пользователи программы готовы выложить свои рабочие файлы в открытый доступ. Также тот факт, что их сообщения будут видны остальным, заставляет более ответственно относиться к текстам сообщений и содержанию файлов. Боязнь быть публично осмеянным также может стать причиной отказа от размещения своего вопроса.

Таким образом, внешние методы организации обратной связи удобны для общения или консультации по незначительным проблемам, которые достаточно легко могут быть описаны словами. Большое количество пользователей и созданные ими темы на форуме или в wikiэнциклопедии помогут в решении простых проблем.

Однако, если к сообщению нужно приложить какие-то данные (расчеты, снимок экрана, файл схемы и т.д.), внешние методы становятся трудоемкими в использовании, а иногда и недоступными, поэтому проще сделать это через программную форму отправки сообщений напрямую разработчику. В этом случае все необходимые для отправки данные будут собраны автоматически и приложены к сообщению по требованию пользователя, а также обеспечивается конфиденциальность отправляемой информации, доступ к ней будет ограничен, возможность ознакомления и работы с ней будет только у разработчика.

Как говорилось выше, сообщение к разработчику пользователь направляет тогда, когда при работе с системой он не может выполнить нужную операцию и не понимает, как это преодолеть. Сообщение должно быть информативным, чтобы разработчик мог однозначно понять, в чем заключается проблема. Ему также могут понадобиться дополнительные сведения или данные. Поэтому для удобства взаимодействия пользователя и разработчика необходим определенный инструментарий.

Для решения описанных выше проблем предлагается в САПР встраивать программный модуль обратной связи, который будет обеспечивать пользователю удобство при общении с разработчиком. В таком модуле устранены недостатки существующих внешних методов взаимодействия пользователей и разработчиков.

Разработанный автором статьи программный модуль обратной связи успешно используется в системе моделирования электронных схем SimOne [11]. Программа моделирования SimOne в настоящее время получила достаточно широкое распространение среди инженеров–схемотехников, разработчиков радиоэлектронных схем, аспирантов и студентов технических ВУЗов.

Рассматриваемый в статье модуль программной обратной связи позволяет отправить вопрос, предложение или замечание разработчикам, используя форму обратной связи в программе, показанную на рисунке 1. Максимальный размер отправляемого сообщения с учетом приложенных файлов и данных составляет 500 Мбайт.

Также предусмотрена передача данных на сервер в зашифрованном виде, что обеспечивает их конфиденциальность. Алгоритм шифрования – AES.

Форма отправки сообщения включает в себя несколько полей для ввода текста:

- 1. Адрес электронной почты (необязательное поле). На этот адрес придет ответ от разработчика. Если пользователь не желает получать ответ, он может оставить это поле пустым.
- 2. Имя (необязательное поле). Разработчик в своем ответе будет обращаться к пользователю по указанному имени. Если же пользователь не желает указывать свое имя, он также может не заполнять это поле.
- 3. Тема сообщения (необязательное поле). Тема сообщения обычно является его заголовком и позволяет кратко изложить суть проблемы. Заполняется по желанию пользователя.
- 4. Текст сообщения (обязательное поле). Описание причины отправки сообщения. Так как сообщение должно нести в себе какую-либо информацию, это поле должно быть заполнено.

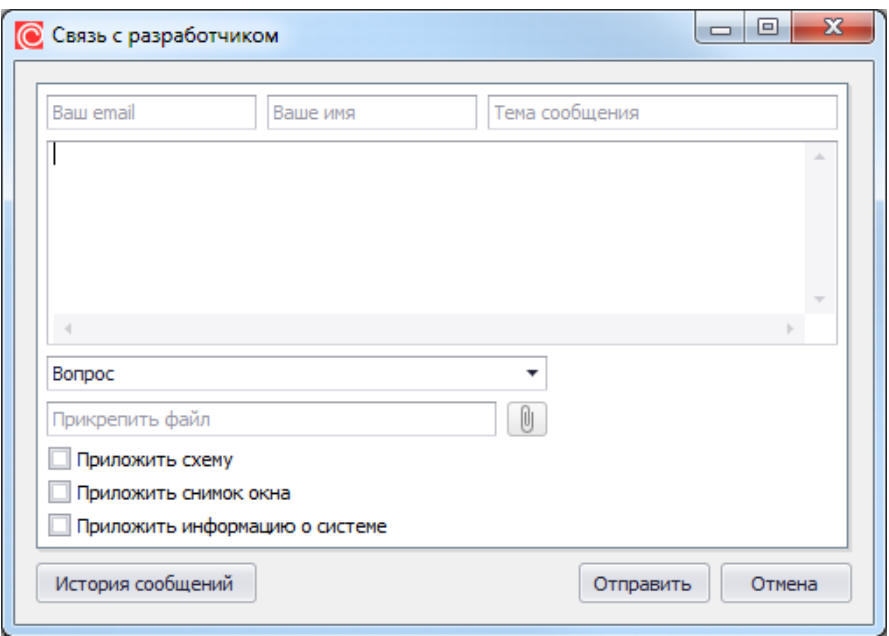

*Рисунок 1. Форма программной обратной связи*

Также необходимо выбрать тип сообщения, интерфейс выбора представлен на рисунке 2. Сообщения разделены по тематике:

- $\bullet$  вопрос;
- предложение или пожелание;
- ошибка в работе программы;
- замечание об интерфейсе;
- другое.

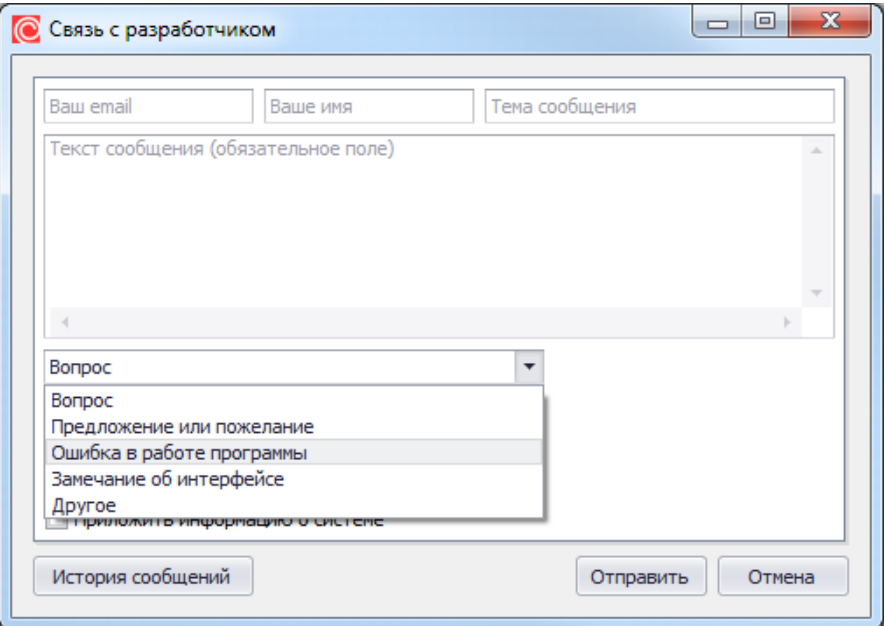

*Рисунок 2. Интерфейс выбора типа сообщения*

К отправляемому сообщению можно приложить следующие данные:

- схему/нетлист;
- снимок окна программы;
- информацию о системе;
- файл.

Просмотр истории отправленных сообщений доступен по нажатию кнопки «История сообщений» и представлен на рисунке 3.

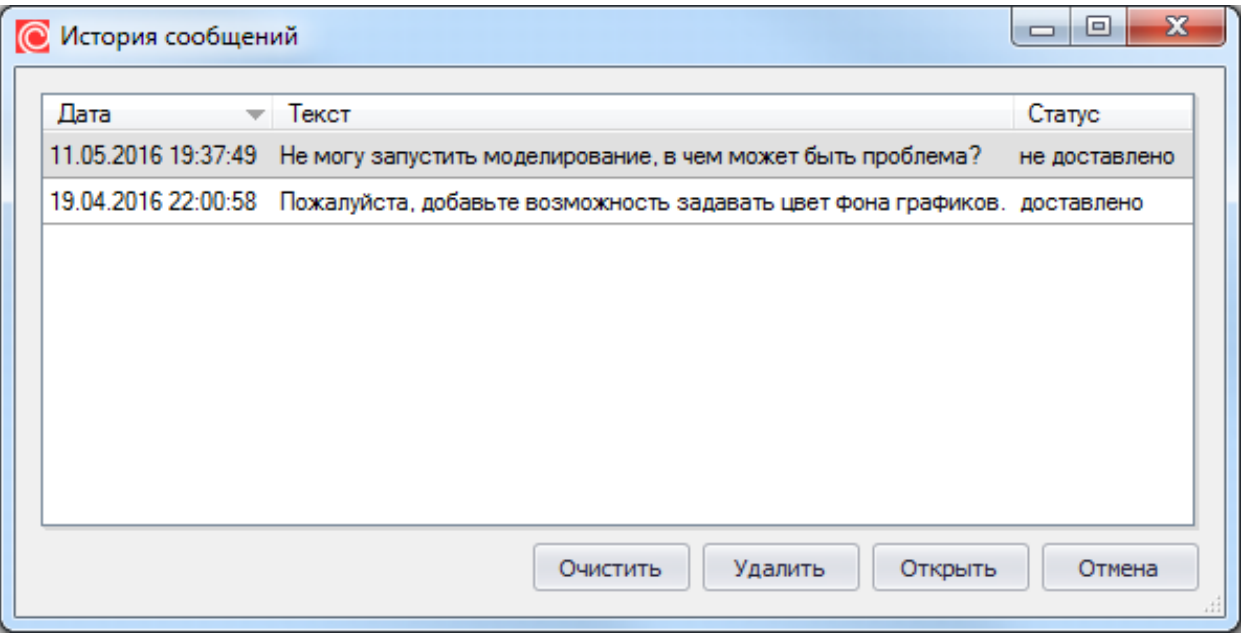

*Рисунок 3. Скриншот окна «История сообщений»*

Пользователь может очистить всю историю сообщений, удалить выбранные сообщения или открыть любое из списка для просмотра или отправки (в случае, если сообщение не было доставлено).

Разработанный модуль обратной связи уже активно используется пользователями САПР SimOne. Исследование статистики использования модуля обратной связи выявило следующие моменты:

- Отправка сообщений через систему обратной связи имеет значительно большую популярность, чем отправка сообщений на официальном форуме компании разработчика.
- Возможность отправки больших файлов расчетных данных (до 500 Мбайт) через систему обратной связи позволяет пользователям более полно описать возникшие у них проблемы с работой программы. Официальный форум компании разработчика такой возможности не предоставляет.

Таким образом, автоматизация процесса отправки сообщений разработчику с помощью внутренней программной обратной связи позволяет ускорить и упростить этот процесс, что положительно сказывается как на количестве, так и на качестве таких сообщений. Формализация сообщений от пользователя позволяет своевременно и однозначно понимать возникающую проблему. Это, в свою очередь, делает программу надежней, а ее использование удобней. Также внутренняя организация обратной связи позволяет разработчику вести мониторинг часто возникающих проблем и устранять их для удобства пользователей, что будет повышать конкурентоспособность САПР.

# **ЛИТЕРАТУРА**

- 1. Cadence [Электронный ресурс]: Форум OrCAD. Режим доступа: http://community.cadence.com/cadence\_technology\_forums/f/27 (дата обращения: 27.04.2016).
- 2. Cadence [Электронный ресурс]: Форум Allegro PCB. Режим доступа: http://community.cadence.com/cadence\_technology\_forums/f/27/t/4503 (дата обращения: 27.04.2016).
- 3. Mentor Graphics [Электронный ресурс]: Форум Xpedition Enterprise. Режим доступа: https://communities.mentor.com/community/pcb/xpedition (дата обращения: 27.04.2016).
- 4. Mentor Graphics [Электронный ресурс]: Форум PADS. Режим доступа: https://communities.mentor.com/community/pcb/pads (дата обращения: 27.04.2016).
- 5. Altium [Электронный ресурс]: Форум Altium. Режим доступа: http://forum.live.altium-ru.com (дата обращения: 27.04.2016).
- 6. National Instruments [Электронный ресурс]: Форум Multisim & Ultiboard. Режим доступа: http://forums.ni.com/t5/Multisim-and-Ultiboard/bd-p/370 (дата обращения: 27.04.2016).
- 7. Labcenter Electronics [Электронный ресурс]: Форум Labcenter Electronics. Режим доступа: http://support.labcenter.co.uk/forums (дата обращения: 11.05.2016).
- 8. LTwiki [Электронный ресурс]: Wiki-энциклопедия LTspice. Режим доступа: http://ltwiki.org (дата обращения: 27.04.2016).
- 9. Altium [Электронный ресурс]: Wiki-энциклопедия Altium Designer. Режим доступа: http://wiki.altium.com/display/RUPROD/Altium+Designer (дата обращения: 27.04.2016).
- 10. Altium [Электронный ресурс]: Программная обратная связь в Altium Designer. Режим доступа: https://techdocs.altium.com/display/ADOH/Sending+a+Crash +Report (дата обращения: 11.05.2016).
- 11. EREMEX [Электронный ресурс]: САПР SimOne. Режим доступа: http://eda.eremex.ru/products/simone (дата обращения: 11.05.2016).

### **Gorlushkina Natalia Nikolaevna**

Saint Petersburg national research university of information technologies, Mechanics and Optics, Russia, St. Petersburg E-mail: nagor.spb@mail.ru

# **Polubasov Igor Olegovich**

Saint Petersburg national research university of information technologies, Mechanics and Optics, Russia, St. Petersburg E-mail: ipbas1@gmail.com

# **Implementation of user feedback in CAD software**

**Abstract.** The article surveys the urgency of solving the problems related to organizing feedback collection between developers and users in computer-aided design. It contains an overview of currently used methods of organizing feedback collection; on its basis a classification of these methods is made. The features of methods of organizing feedback collection between developers and users are considered in the article; also problems arising from the application of external and internal methods are identified. The article also provides recommendations regarding the use of the methods of feedback in different situations. The solution for resolving these problems through the use of internal feedback is proposed. The benefits of a software feedback, such as the automation of the feedback process, usability for users, privacy and efficiency are viewed. Based on that, a feedback module for the SimOne computer-aided design is developed and described. This suggested tool of automation of the process of sending messages to the developer with internal feedback software allows speeding up and simplifying this process, which positively affects both the quantity and the quality of such messages*.*

**Keywords:** module; feedback implementation; outside feedback solutions; forum; wiki encyclopedia; built-in feedback solutions; computer-aided design; SimOne

## **REFERENCES**

- 1. Cadence [Elektronnyy resurs]: Forum OrCAD. Rezhim dostupa: http://community.cadence.com/cadence\_technology\_forums/f/27 (data obrashcheniya: 27.04.2016).
- 2. Cadence [Elektronnyy resurs]: Forum Allegro PCB. Rezhim dostupa: http://community.cadence.com/cadence\_technology\_forums/f/27/t/4503 (data obrashcheniya: 27.04.2016).
- 3. Mentor Graphics [Elektronnyy resurs]: Forum Xpedition Enterprise. Rezhim dostupa: https://communities.mentor.com/community/pcb/xpedition (data obrashcheniya: 27.04.2016).
- 4. Mentor Graphics [Elektronnyy resurs]: Forum PADS. Rezhim dostupa: https://communities.mentor.com/community/pcb/pads (data obrashcheniya: 27.04.2016).
- 5. Altium [Elektronnyy resurs]: Forum Altium. Rezhim dostupa: http://forum.live.altium-ru.com (data obrashcheniya: 27.04.2016).
- 6. National Instruments [Elektronnyy resurs]: Forum Multisim & Ultiboard. Rezhim dostupa: http://forums.ni.com/t5/Multisim-and-Ultiboard/bd-p/370 (data obrashcheniya: 27.04.2016).
- 7. Labcenter Electronics [Elektronnyy resurs]: Forum Labcenter Electronics. Rezhim dostupa: http://support.labcenter.co.uk/forums (data obrashcheniya: 11.05.2016).
- 8. LTwiki [Elektronnyy resurs]: Wiki-entsiklopediya LTspice. Rezhim dostupa: http://ltwiki.org (data obrashcheniya: 27.04.2016).
- 9. Altium [Elektronnyy resurs]: Wiki-entsiklopediya Altium Designer. Rezhim dostupa: http://wiki.altium.com/display/RUPROD/Altium+Designer (data obrashcheniya: 27.04.2016).
- 10. Altium [Elektronnyy resurs]: Programmnaya obratnaya svyaz' v Altium Designer. Rezhim dostupa: https://techdocs.altium.com/display/ADOH/Sending+a+Crash+Report (data obrashcheniya: 11.05.2016).
- 11. EREMEX [Elektronnyy resurs]: SAPR SimOne. Rezhim dostupa: http://eda.eremex.ru/products/simone (data obrashcheniya: 11.05.2016).